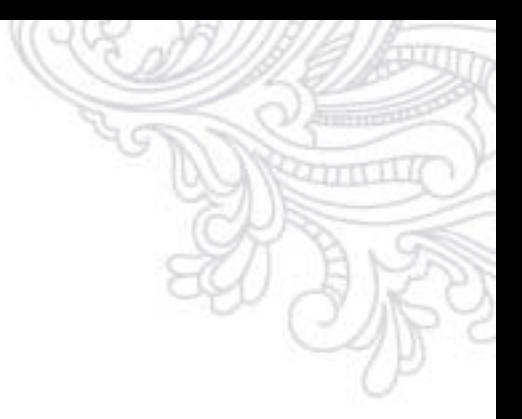

*Кондрахин Дмитрий*

# *Пугающий термин «таблицы данных»,*

### *или технологии, без которых уже не обойтись в электронной коммерции*

EmailMatrix

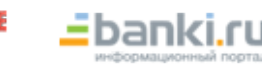

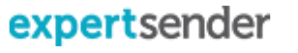

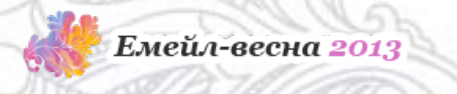

### *О чем поговорим?*

- Что такое кастомные таблицы?
- Типы таблиц данных и случаи их использования
- Связи между таблицами и как их создавать на примере платформы ExpertSender
- Использование данных из таблиц в сегментах и сообщениях
- Примеры использования таблиц данных

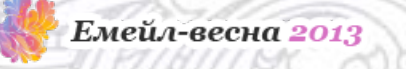

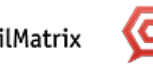

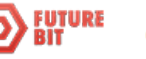

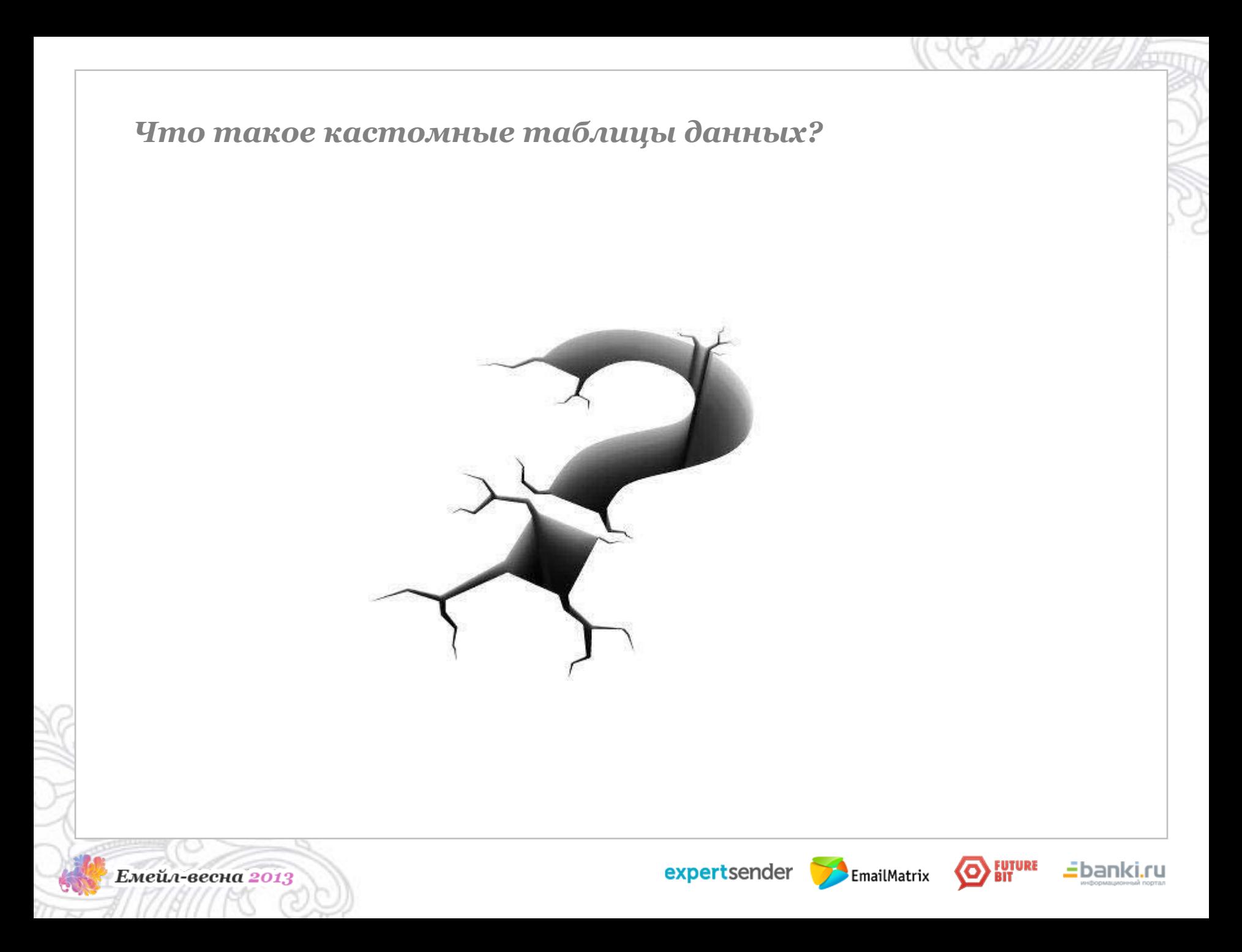

### *Определение таблиц данных*

Кастомные таблицы — это структура данных, используемая для хранения информации, которая не может содержаться в дополнительных полях.

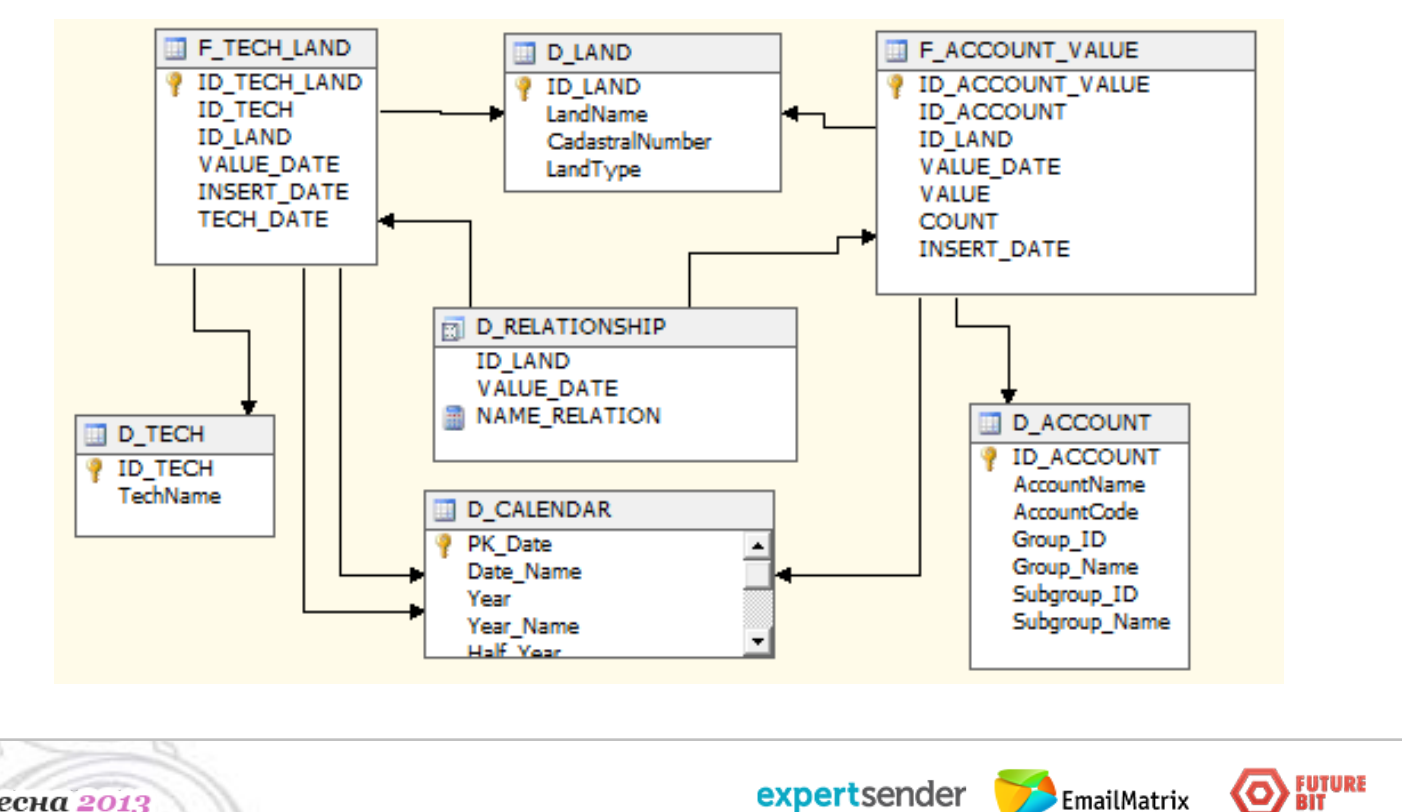

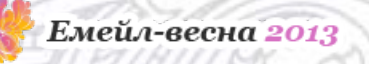

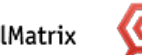

<u>=</u>banki.ru

### *Проще говоря..*

Стандартная структура хранения данных в системе:

Емейл --> Имя, Пол, Возраст, Регион и т.д.

А если нужно учитывать покупки или поведение пользователей? Создавать 100+ полей нерентабельно!

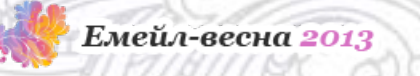

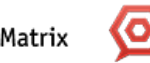

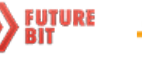

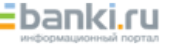

### *Проще говоря..*

Проще иметь таблицу с дополнительными данными, к которой можно обращаться по коду.

#### Например:

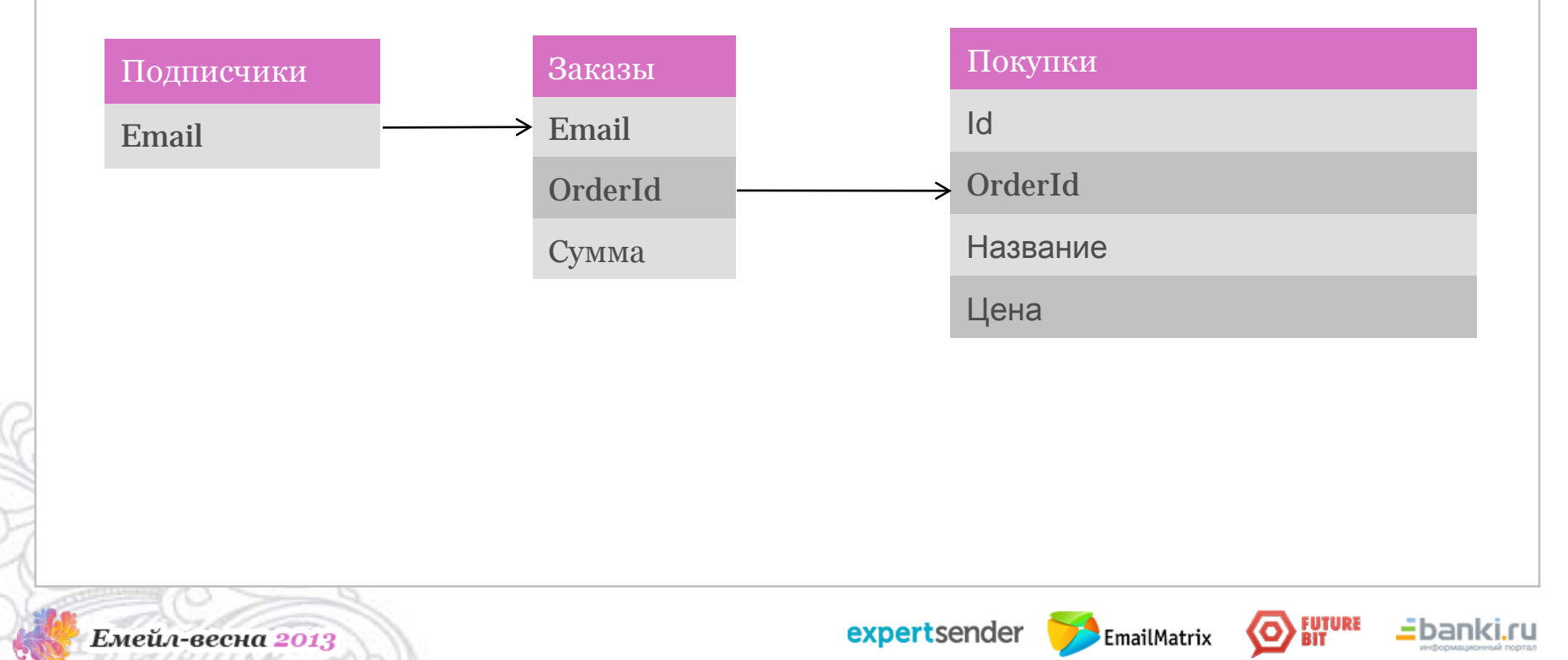

### *Пример:*

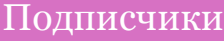

dmitry@mail.ru

alisa@mail.ru

...

elvira@mail.ru

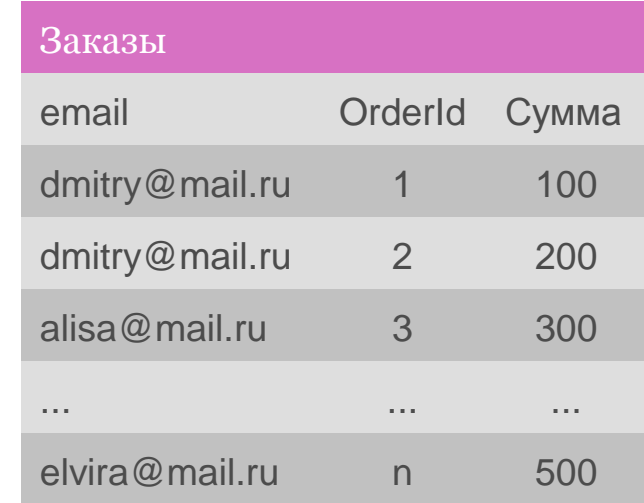

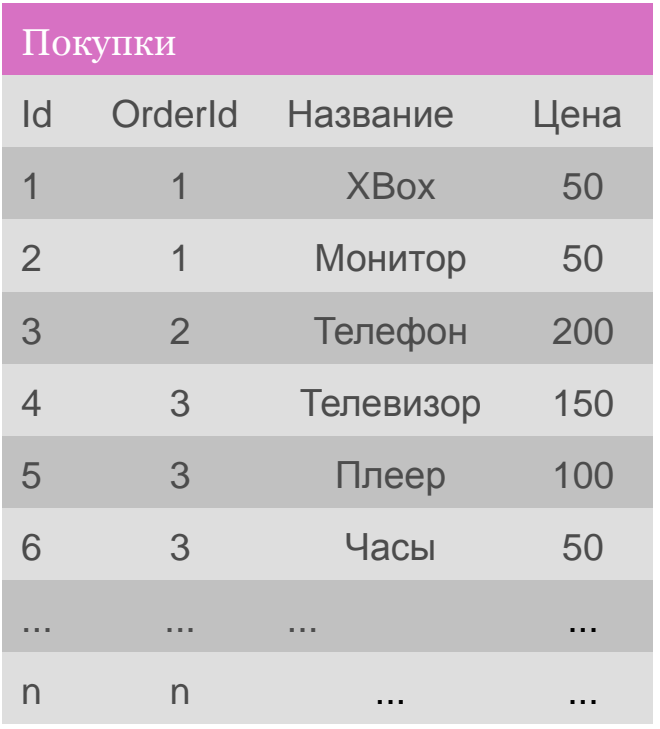

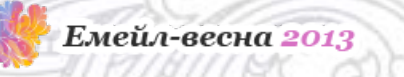

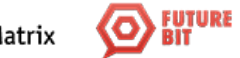

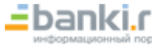

### *Как это работает?*

На каждое действие выполняется API запрос добавляющий в платформу рассылок запись о посещении категории/товара, о покупке, о добавлении в корзину, и.т.д.

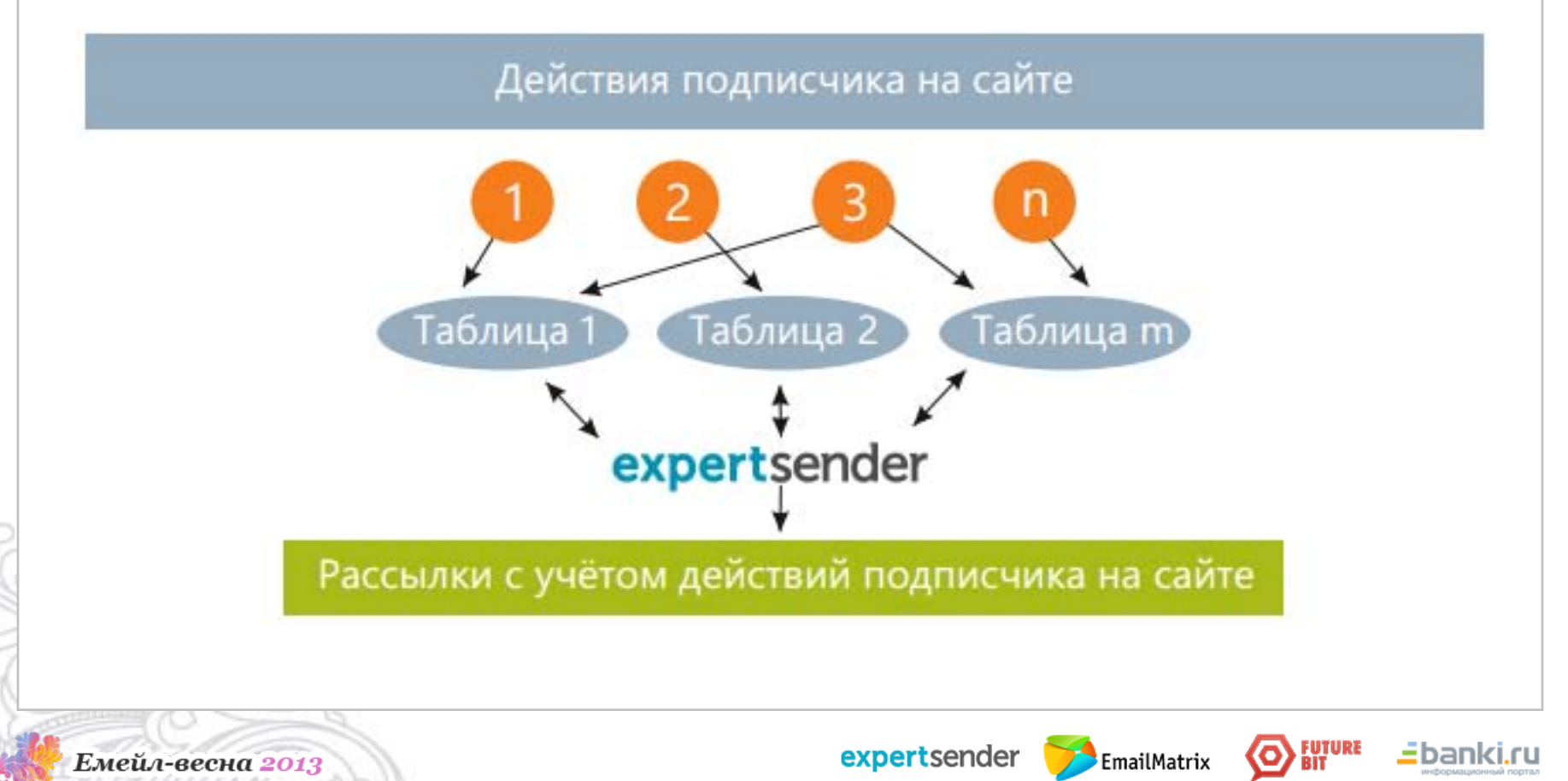

### *Как это работает?*

Происходит синхронизация сайта с таблицами платформы через API в реальном времени или с заданной периодичностью

Интеграция с сайтом позволяет использовать в рассылках только те товары, которые есть в наличии. Так-же, в рассылке можно использовать количество товаров оставшихся на складе.

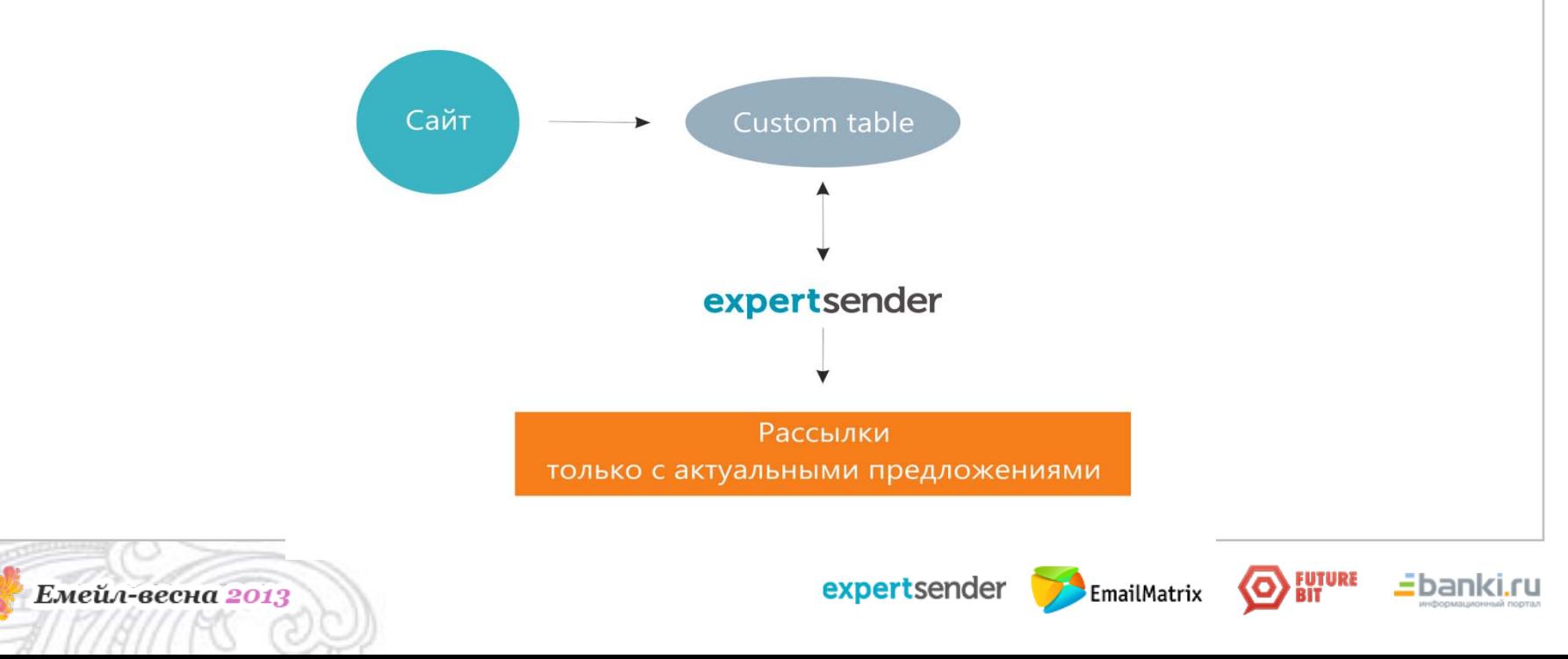

### *Типы таблиц данных и случаи их использования*

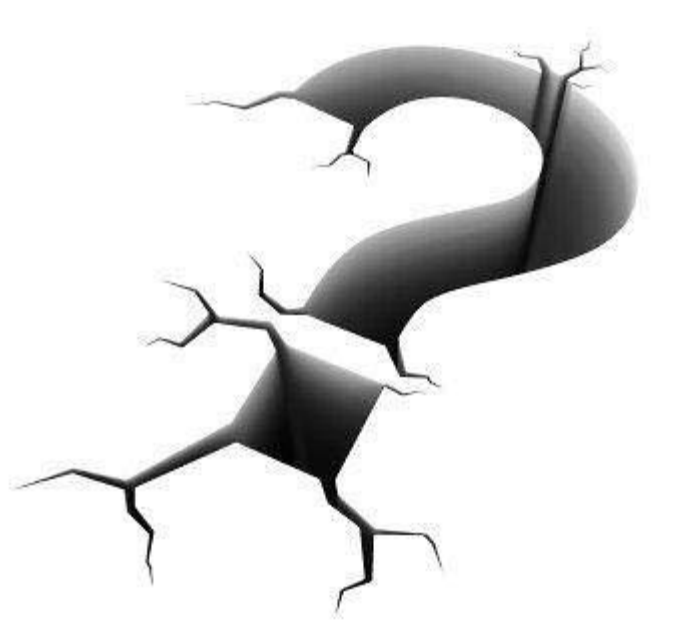

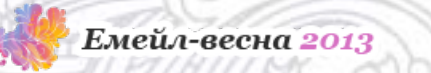

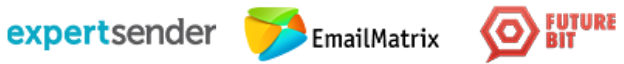

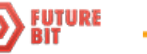

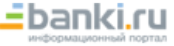

### *Типы таблиц данных*

- история просмотров (категорий и/или товаров)
- история покупок
- история корзины
- товары на складе
- wish-лист
- уведомления об изменениях

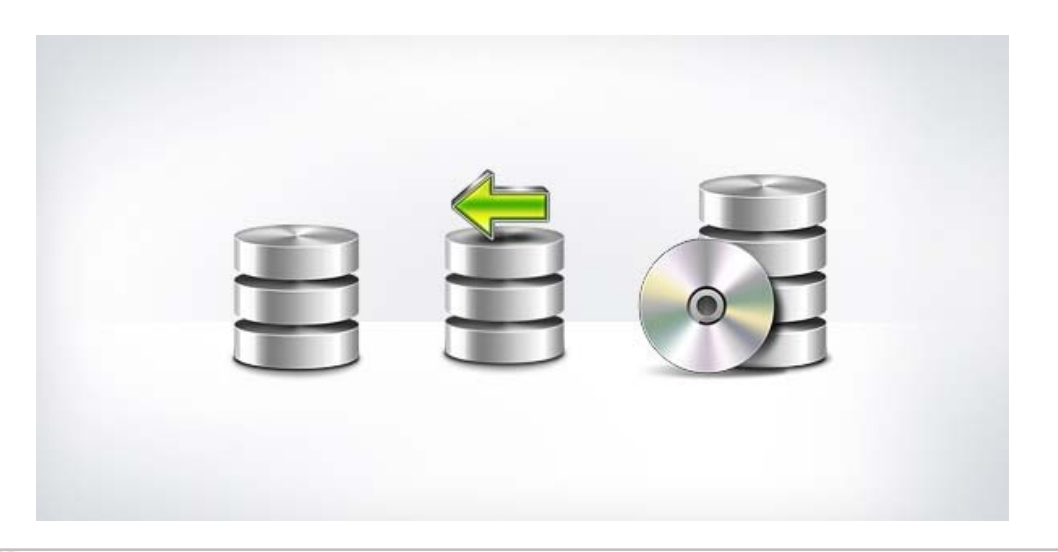

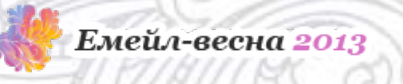

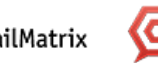

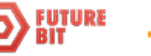

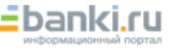

### *Интеграция с просмотром категорий и товаров*

Рассылки только с интересующими подписчика предложениями

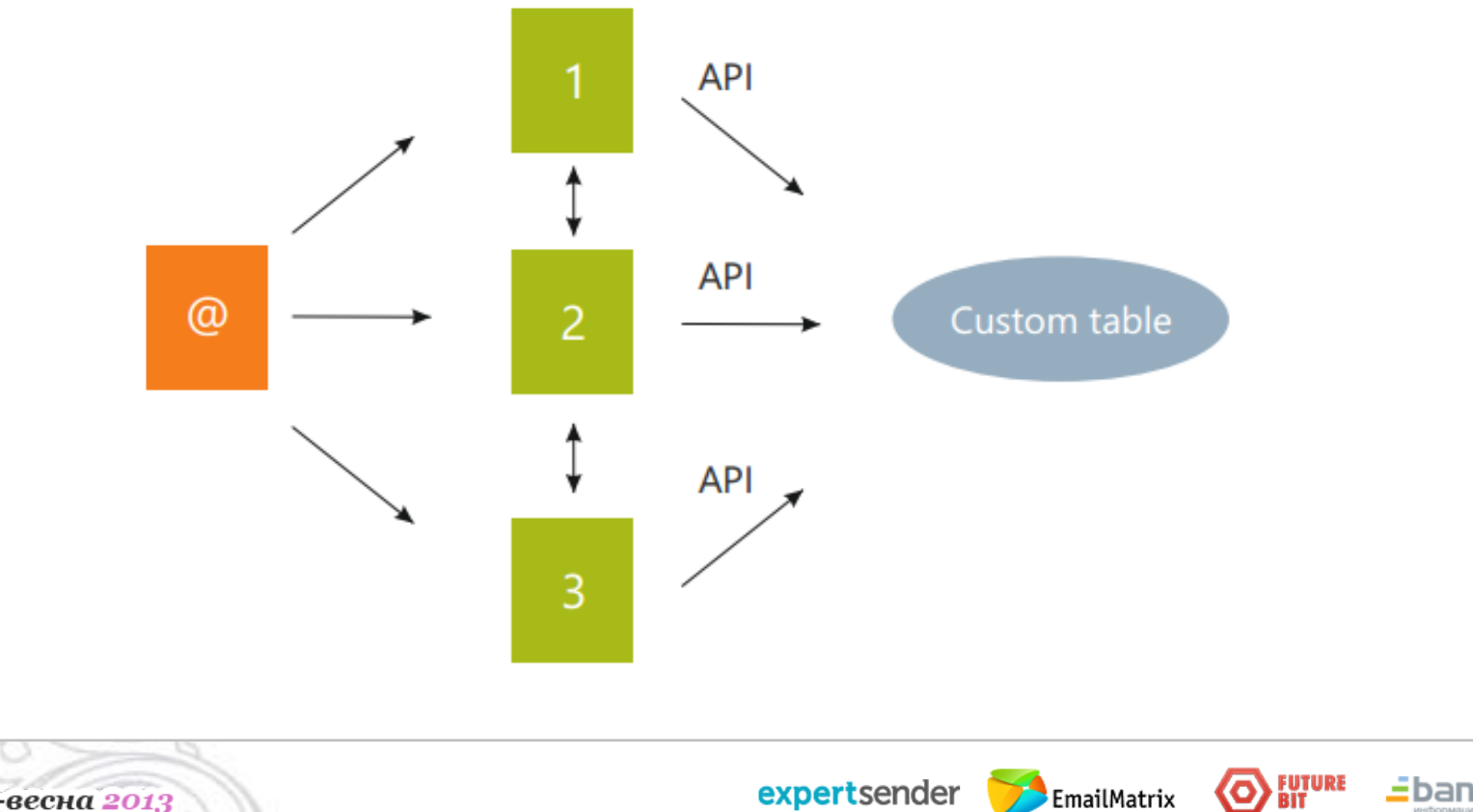

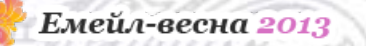

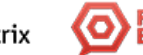

<u>=</u>banl

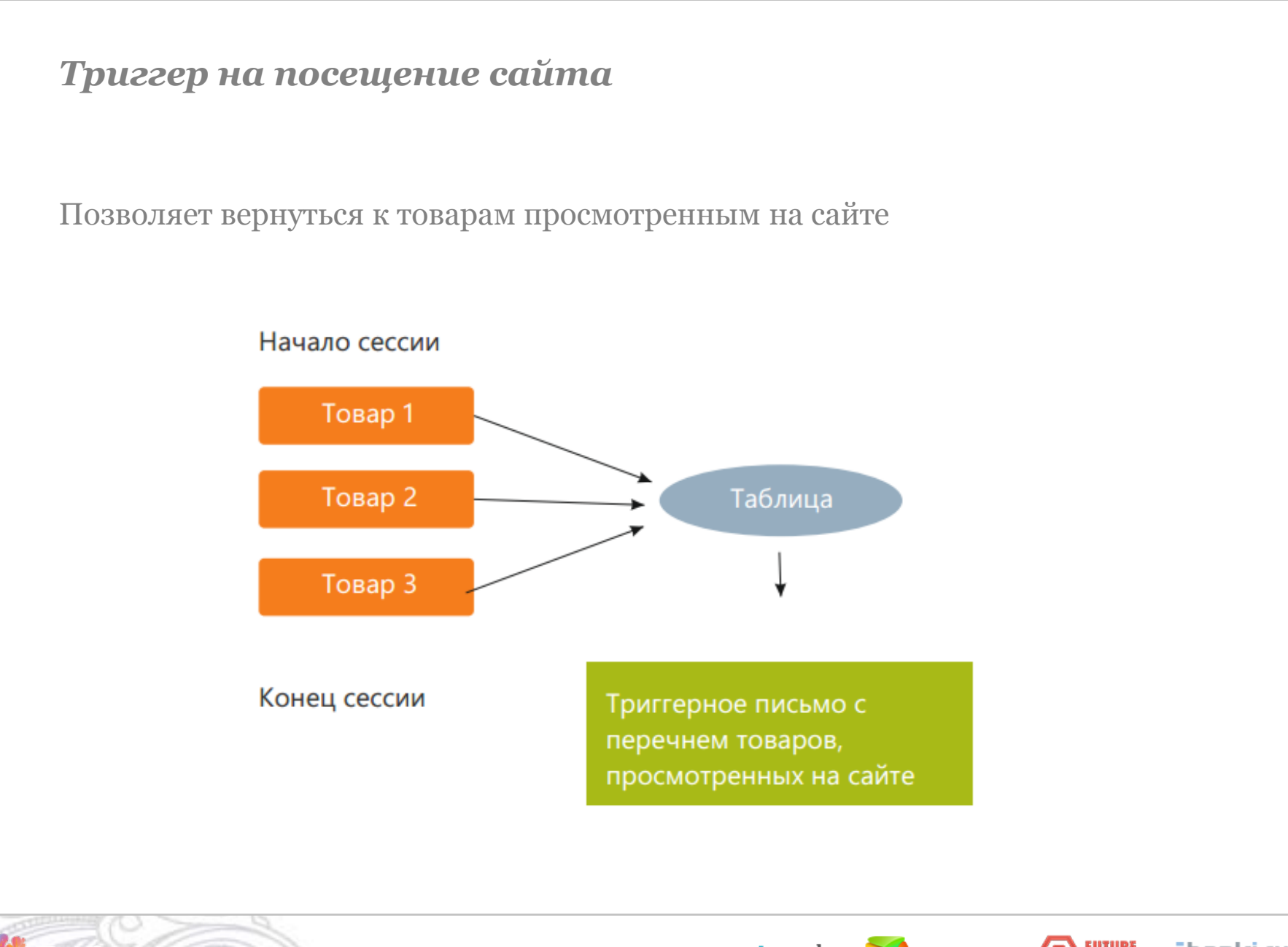

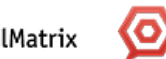

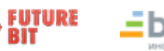

### *Синхронизация со складом*

- В рассылке используются товары которые есть в наличии.
- Всегда актуальная цена и товары.
- Wish-лист

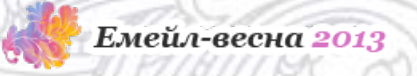

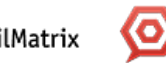

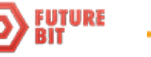

## *Синхронизация со складом и wish-листом*

Уведомления о появлении товара в наличии

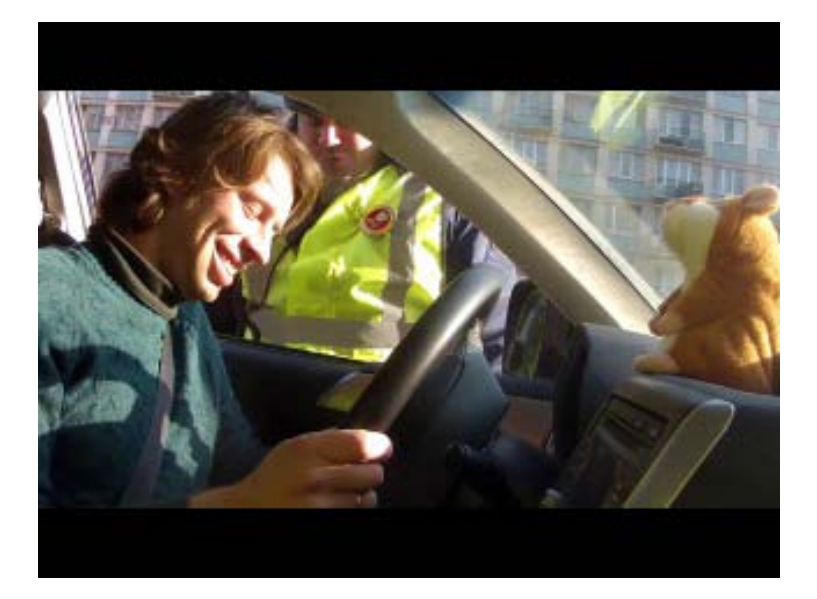

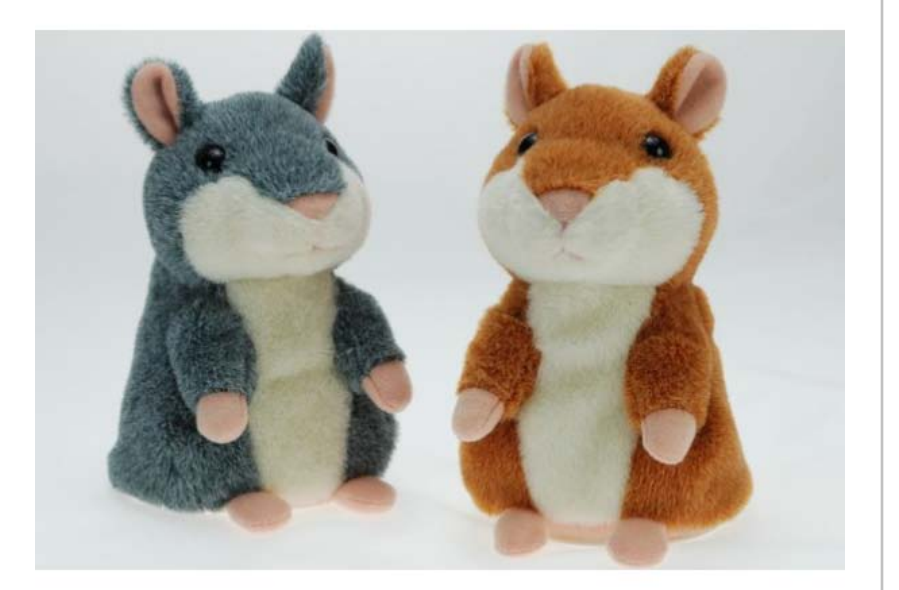

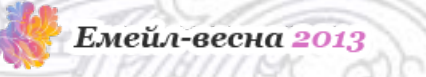

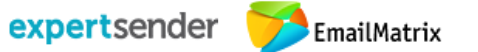

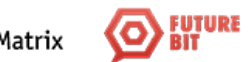

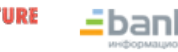

#### *Брошенная корзина*

Your shopping cart misses you, Dmitriy!

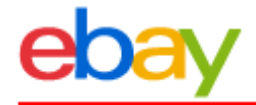

### Don't miss out! You've left a few things in your cart.

Hi Dmitriy,

You have 2 available item(s) in your cart - remember, items aren't yours until you check out!

Go to cart

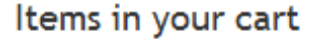

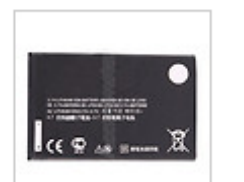

Brand New 1500mAh **BF5X Li-ion Battery** For Motorola Defy **MB520 MB525 Price: \$4.59** 

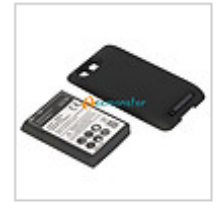

Extended Battery+Cover Door For Motorola Defy **MB525 Price: \$8.95** 

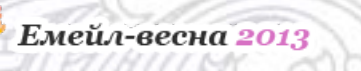

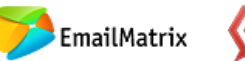

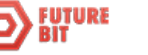

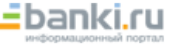

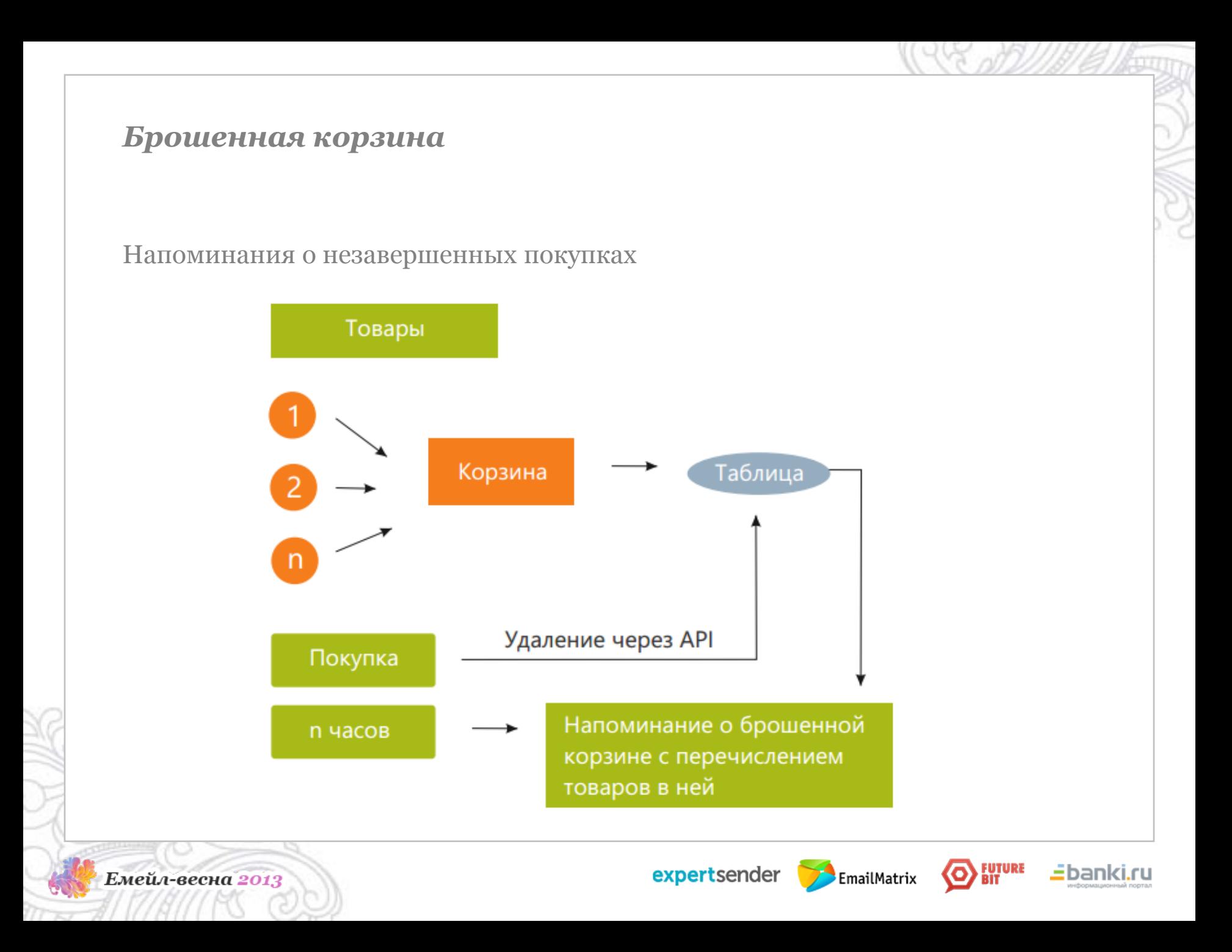

### *Уведомления*

Позволяет подписчику узнавать о последних изменениях

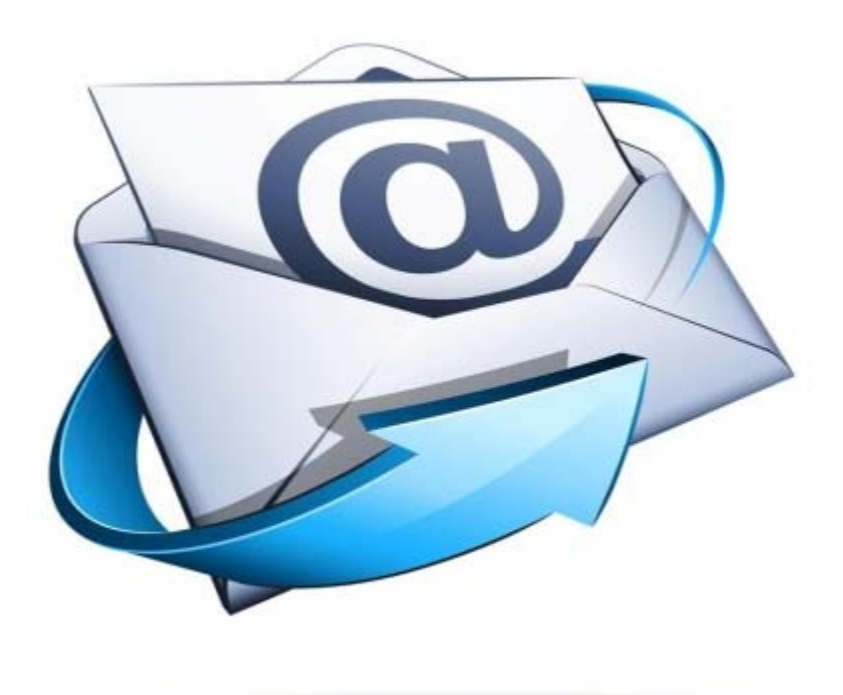

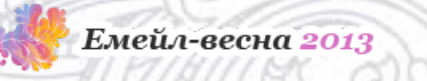

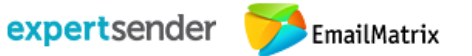

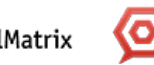

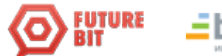

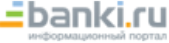

### *Связи между таблицами*

В ExpertSender используются связи между таблицами «Один ко многим».

Каждая строка из таблицы может быть связана с несколькими строками из другой таблицы.

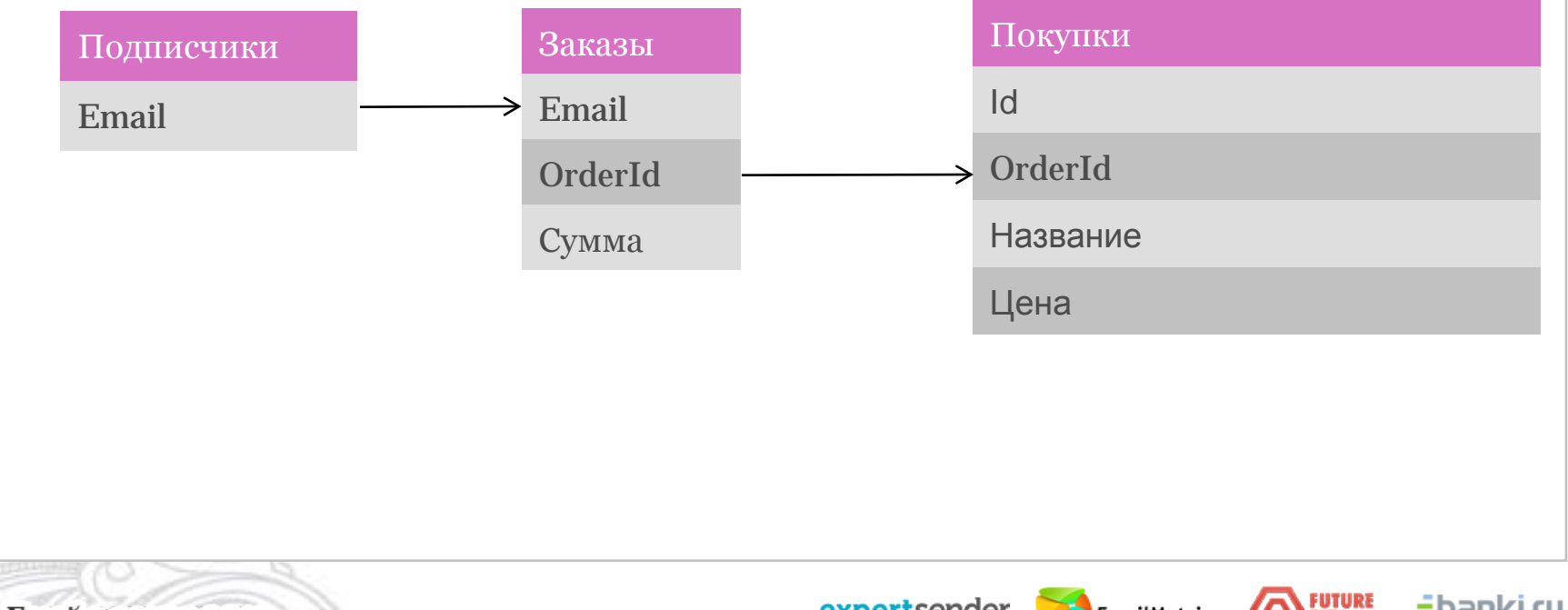

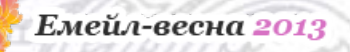

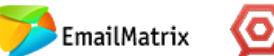

### *Связи между таблицами*

В ExpertSender используются связи между таблицами «Один ко многим».

Каждая строка из таблицы может быть связана с несколькими строками из другой таблицы.

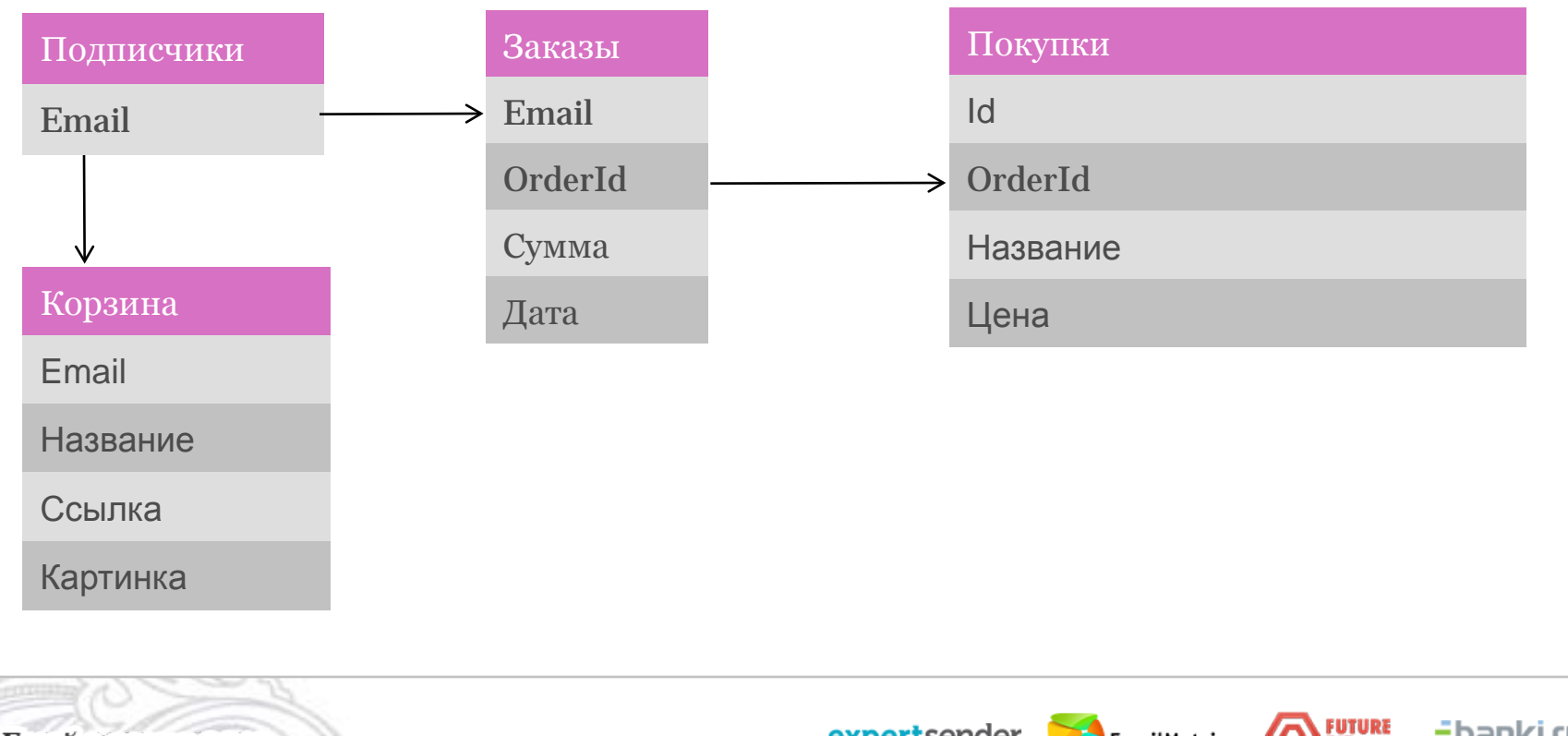

expertsender

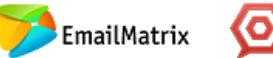

### *Практическая часть: Создание таблиц данных и связей между ними в платформе ExpertSender*

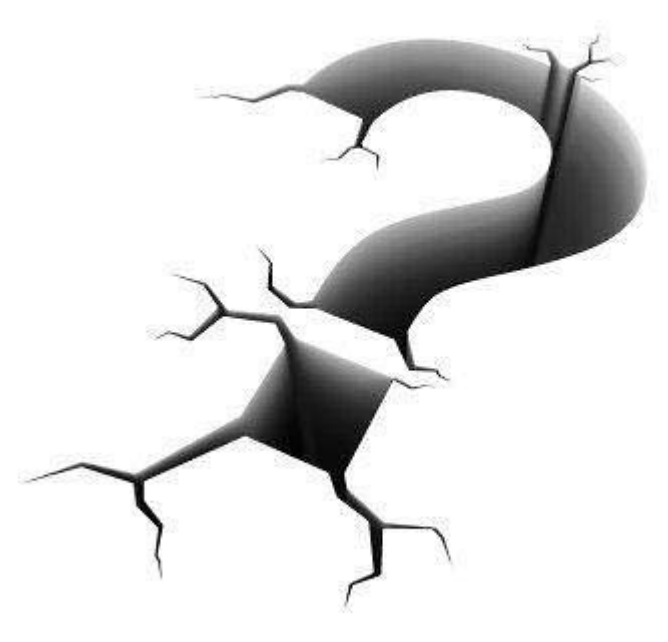

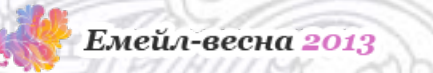

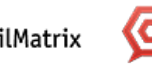

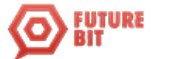

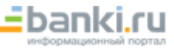

### *Практическая часть: Создание таблиц данных и связей между ними в платформе ExpertSender*

Демо экрана

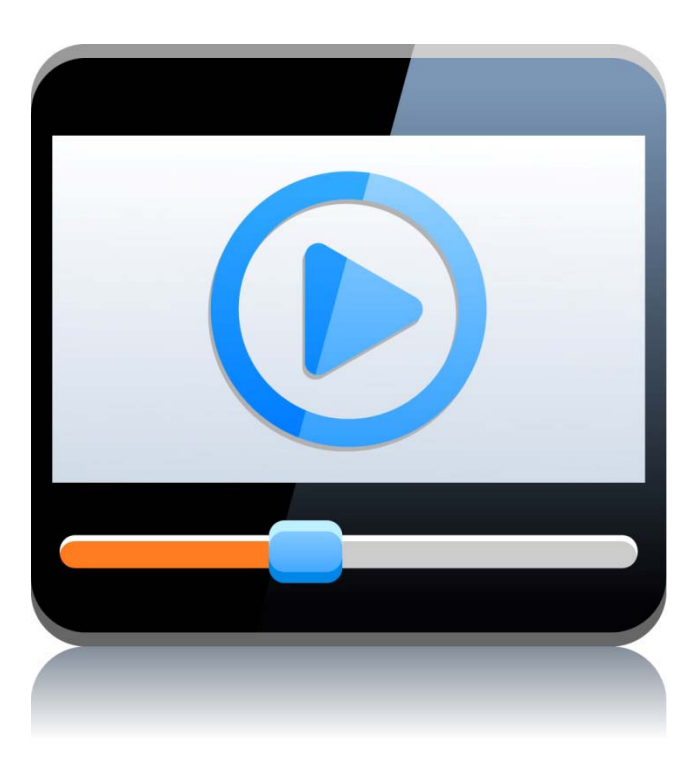

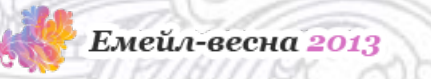

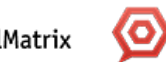

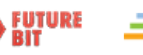

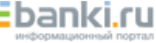

### *Использование данных из таблиц в сегментах*

- Количество покупок
- Средний чек покупок
- Предпочитаемые товарные категории
- Товары на складе
- Последние действия

#### Максимальный размер сегмента\*:

случайных | ∨ | подписчиков (0 означает отсутствие ограничений размера сегмента) n Условия сегментирования:  $\blacksquare$  Выбрать из  $\vert$  dmitryuo\_test  $\vert \blacklozenge \vert$  подписчиков, соответствующих каждому  $\vert \mathbf{v} \vert$ из условий:  $\pm$ В таблице orders  $\mathbf{v}$  столбцы соответствуют всем данным условиям:  $\pm \mathbf{X}$ Столбец orders.count v имеет суммарное v значение более или равен v  $\mathbf{x}$ 

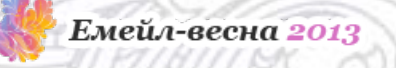

EmailMatrix

### *Использование данных из таблиц в сегментах*

- Сравнение столбца с константой
- Сравнение столбца с дополнительным полем
- Сравнение вычисляемого значения с константой
- Сравнение вычисляемого значения с дополнительным полем
- Вложенные запросы

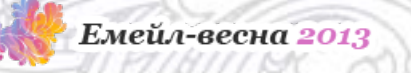

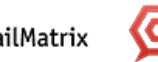

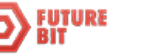

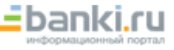

### *Использование данных из таблиц в сегментах*

#### Демо экрана

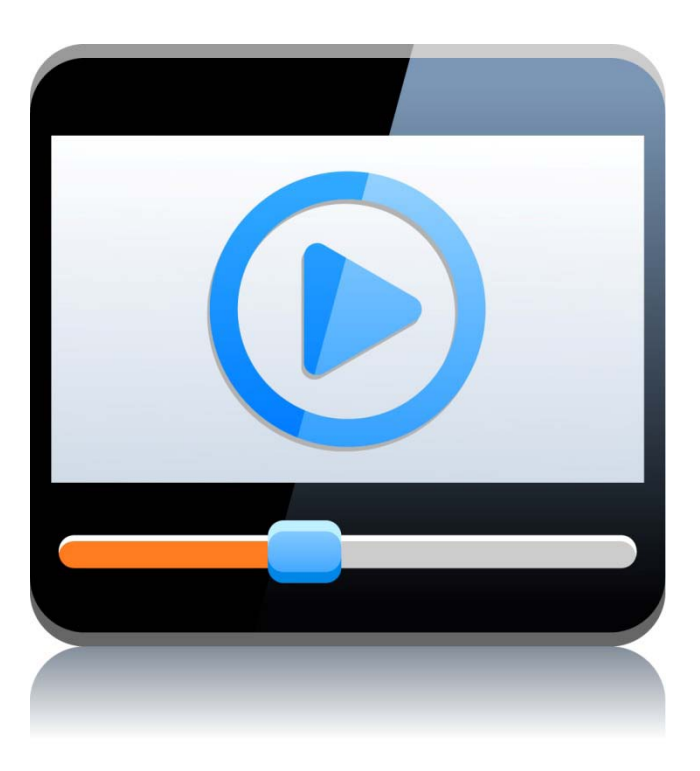

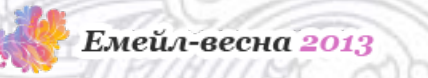

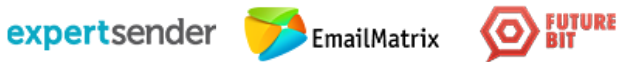

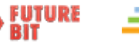

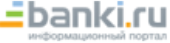

### *Использование данных из таблиц в письмах*

- Чтение
- Удаление
- Обновление

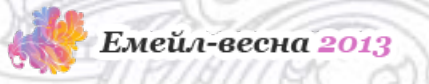

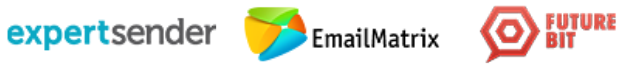

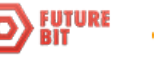

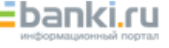

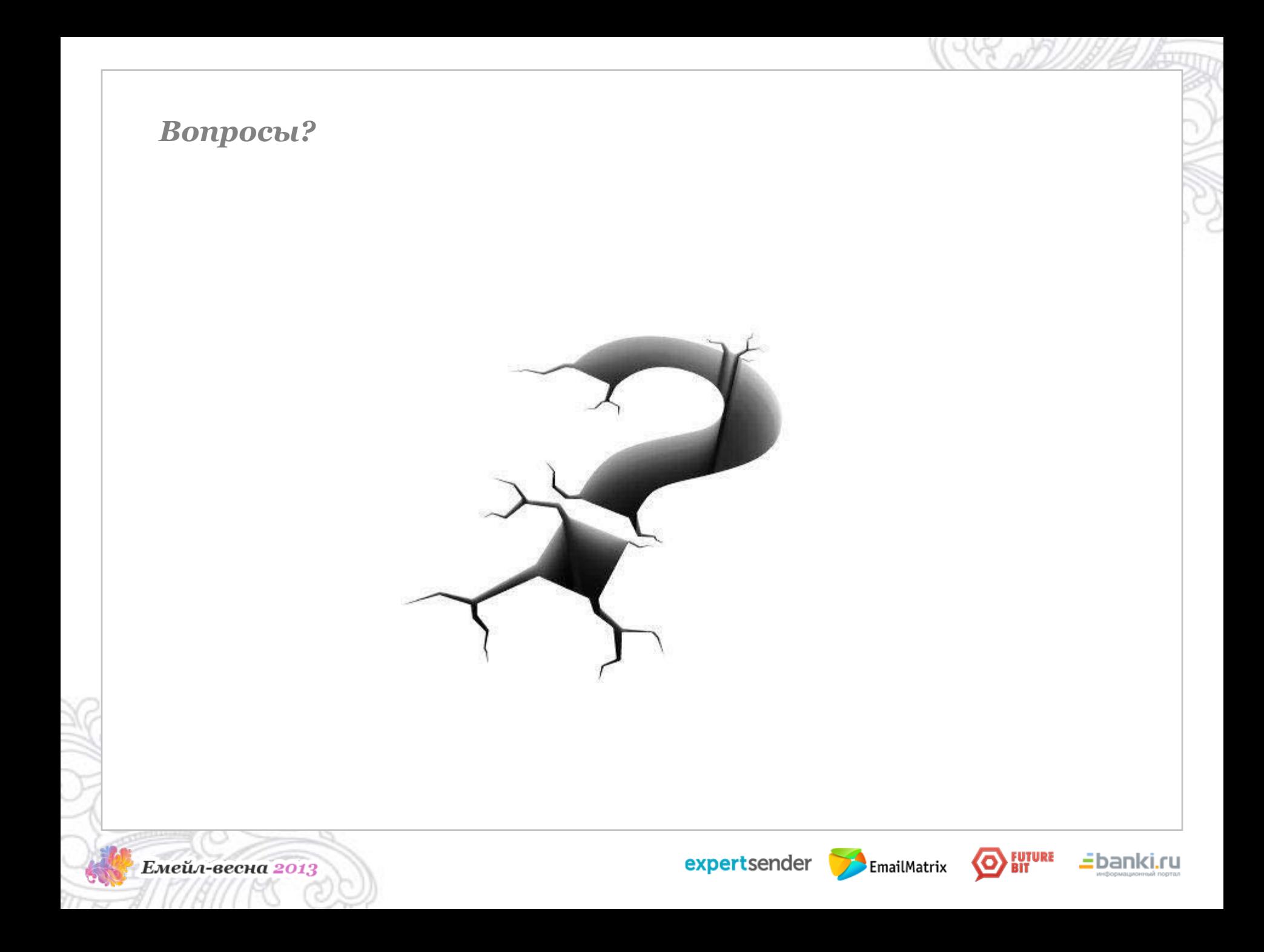

#### *Спасибо за внимание!*

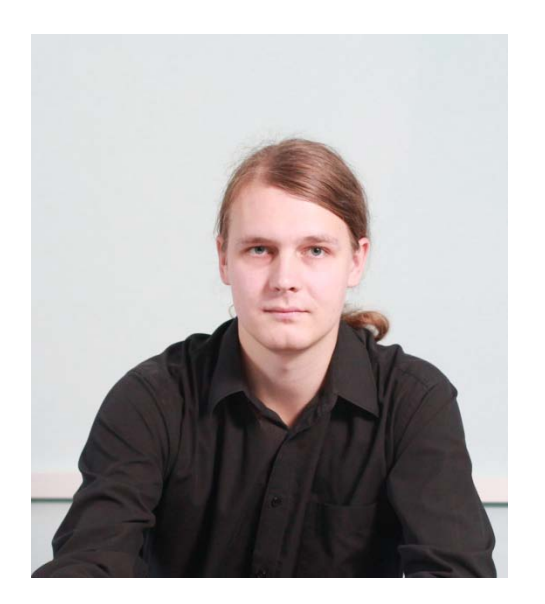

**Кондрахин Дмитрий**

Phone: +7 910 621 08 36 Email: dmitry.kondrakhin@expertsender.ru Skype: dmitryuo Facebook: https://www.facebook.com/dmitry.kondrahin

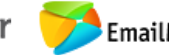

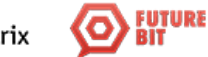

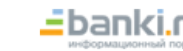

Емейл-весна 2013

expertsender EmailMatrix